# Python Life Is Better Without Braces

Jochen Schulz

FH NORDAKADEMIE Elmshorn

Moderne Softwaretechnologien 26.9.2005

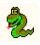

Python ist eine

- $\blacktriangleright$  objektorientierte
- $\blacktriangleright$  interaktive
- $\blacktriangleright$  interpretierte

Programmiersprache für Windows, Unix und Macintosh, OS/2, Amiga. . .

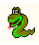

# Und. . .

Python ist. . .

- $\blacktriangleright$  umfangreich ("batteries included")
- $\blacktriangleright$  erweiterbar
- $\blacktriangleright$  dynamisch
- $\blacktriangleright$  portabel
- $\blacktriangleright$  einfach

und macht Spaß!

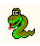

#### Wer macht Python?

- $\blacktriangleright$  ab 1990: Guido van Rossum
- $\triangleright$  seit Version 2.1: Python Software Foundation
- <sup>I</sup> öffentliche Diskussion von *Python Enhancement Proposals* (PEPs)
- ▶ GvR "Benevolent Dictator for Life" (BDFL)

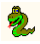

# Wer nutzt Python?

#### $\blacktriangleright$  Google

- $\triangleright$  [www.ZEIT.de](http://www.zeit.de) (Zope, Plone)
- $\blacktriangleright$  die NORDAKADEMIE (Mailman)
- ▶ verfügbar bei vielen Webhostern
- ▶ MoinMoin (Wiki-Software)
- **Nokia (Developer Kit für Telefone der Series 60 verfügbar)**

 $\blacktriangleright$  ...

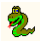

# Verzweigungen

```
if a < b:
  foo()
elif a > b:
  bar()
else:
  baz()
```
 $\blacktriangleright$  Kein case-Konstrukt vorhanden!

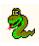

#### **Schleifen**

while a < b: foo()

#### for elem in [-5, 23, 42]: foo(elem)

<sup>I</sup> Keine *Repeat*-Schleife vorhanden!

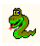

#### Funktionen

```
def function(param):
  [...]
  return something
```
 $\triangleright$  return ist optional, aber guter Stil. Soll kein Wert zurückgegeben werden, kann return auch allein stehen. In diesem Fall wird implizit None zurückgeliefert.

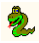

#### Funktionsparameter

► Ein Funktionsparameter kann als *optional* gekennzeichnet werden, indem ein Default-Wert angegeben wird:

```
def func(param1, param2=0):
```
 $\blacktriangleright$  Gültige Aufrufe von func():

```
func(1, 4)func(1) # der zweite Parameter
         # ist implizit 0
func(param2=4, param1=1)
```
**Default-Parameter werden nur einmal ausgewertet!** 

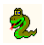

#### Klassen

```
class C(object):
  classattr = 42def __init__(self, param):
    self.attr = param
 def method(self, param):
    print param
 def __private_method(self, param):
    return
```
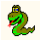

# Objekte und Attributzugriff

```
obj = C(23)obj.attr
C.classattr
obj.classattr
obj.method('hallo')
```
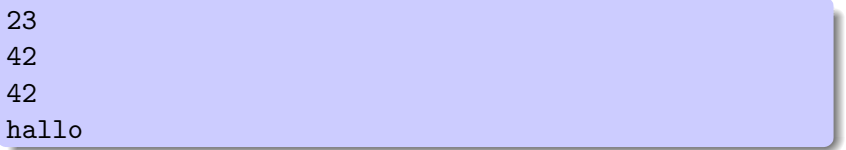

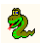

# Klassen

- ▶ Instanzvariablen werden generell in der \_\_init\_\_-Methode benannt – können aber jederzeit (auch außerhalb der Klasse!) zugewiesen werden.
- $\triangleright$  Es gibt keine Klassenmethoden stattdessen verwendet man Funktionen auf Modulebene
- $\triangleright$  Klassenattribute können auch über Instanzen der Klasse angesprochen werden.
- ▶ Private Attribute werden durch zwei \_ zu Beginn des Attributnames gekennzeichnet. Zugriff wird nicht effektiv verhindert, sondern durch *name mangling* und Konvention *discouraged.*

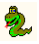

#### Ausnahmen

```
try:
 myfile = open('filename')
except IOError, (no, msg):
 print ''I/O error(%s): %s'' % (no, msg)
else:
 myfile.close()
class MyException(Exception):
  pass
raise MyException, 'Mein Fehler!'
```
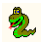

#### None

- $\blacktriangleright$  Repräsentiert "Nichts", ähnlich null in Java
- ▶ Ist ein *Singleton*, d.h. es gibt immer nur ein Objekt dieses Typs (ermöglicht Prüfung auf Objektidentität: foo is None)

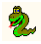

# Zahlen

- ▶ bool: True oder False. Es existiert jeweils immer nur ein Objekt beider Werte
- int: ganze Zahlen Literal: 1 10 32391
- $\triangleright$  long: große ganze Zahlen, beliebig lang Literal: 53847874454325324523L
- $\blacktriangleright$  float: Fließkommazahlen Literal: 0.5
- $\triangleright$  complex : Fließkommazahl + Imaginärteil Literal: (3.5+23.7J)

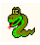

## **Sequenzen**

- $\triangleright$  tuple: Listen fester Länge (immutable) Literal: (a, b, c)
- $\triangleright$  str : Zeichenketten (intern Tupel, also auch immutable) Literal: 'abc'  $``abc'$ '  $``circ'abc'$ ''
- $\triangleright$  list: Listen variabler Länge beliebigen Inhalts. Literal: [a, b, c]
- $\blacktriangleright$  Listenzugriff per Index, Zählung beginnt bei Null. Wird ein negativer Index angegeben, wird die Länge der Liste aufaddiert.
- ▶ Zugriff auf Ausschnitte über *Slicing*.

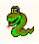

# **Listenzugriff**

```
\gg a = [1, 2, 3, 4]
>>> a[0]
1
\gg a[-1]
4
>>> a[1:3]
[2, 3]
>>> a[2:]
[3, 4]
>>> a[:] # flache Kopie der Liste
[1, 2, 3, 4]
```
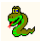

# **Mappings**

- $\blacktriangleright$  Einziger Mapping-Type: dict
- ▶ Dictionaries verhalten sich wie Sequenzen, allerdings kann statt über Indizes über (fast) beliebige Keys auf die Elemente zugegriffen werden.
- $\blacktriangleright$  Einschränkung: Keys müssen immutable sein.
- $\triangleright$  Die Reihenfolge der Elemente ist undefiniert damit ist Slicing natürlich unmöglich.

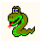

```
d = \{\n\}'i02b79': Student('Meier'),
      'i02b80' : Student('Petersen') }
print d['i02b79']
print d['abcdef']
```

```
Student Meier
Traceback (most recent call last):
File "<stdin>", line 1, in ?
KeyError: 'abcdef'
```
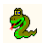

# Die Funktion filter()

- ► gleiche Semantik wie in *Lisp*
- $\triangleright$  Rückgabewert sind alle Elemente einer Liste, für die eine gegebene Funktion True zurückliefert.
- ▶ Aufruf: filter(function, list)

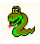

# filter() Beispiel

- $f =$  lambda x: x % 2 == 0
- $1 = (34, 21, 432, 3, 4)$

```
print filter(f, l)
```
(34, 432, 4)

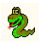

# Die Funktion map()

- ► gleiche Semantik wie in *Lisp*
- ▶ Rückgabewert ist eine neue Liste mit dem Ergebnis einer gegebenen Funktion für jedes Element einer Liste.
- ▶ Aufruf: map(function, list)

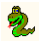

### map() Beispiel

- $f =$  lambda x: x % 2 == 0
- $1 = (34, 21, 432, 3, 4)$

print map(f, l)

(True, False, True, False, True)

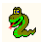

# Die Funktion reduce()

- **►** gleiche Semantik wie in Lisp
- $\triangleright$  Reduziert eine Liste auf einen einzelnen Wert. Es wird eine gegebene Funktion von links nach rechts auf alle Elemente einer Liste angewandt.
- $\blacktriangleright$  Aufruf:

reduce(function, list[, initial])

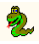

# reduce() Beispiel

```
f =lambda x, y: x + y
1 = (34, 21, 432, 3, 4)print reduce(f, l)
print reduce(f, (), 5)
```

```
(((34+21) + 432) + 3) + 4) = 4945
```
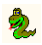

# Hinweise zur Benutzung

- $\triangleright$  filter(), map(), reduce() und lambda werden wahrscheinlich in Python 3.0 nicht mehr als built-in verfügbar sein (PEP 3000).
- ▶ Statt komplizierter Lambda-Ausdrücke benutzt man besser Inline-Funktionen.
- Für den trivialen Fall reduce(lambda x, y:  $x+y$ , list, 0) kann man auch die eingebaute Funktion sum(list) benutzen.

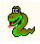

# List Comprehensions

- $\triangleright$  Ersetzen filter() und map() und vollständig
- ► Haben ihren Ursprung in Haskell
- $\triangleright$  Sind oft besser lesbar und flexibler als die obigen Methoden

 $\blacktriangleright$  Form:

[expr for elem in list [condition]]

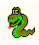

# List Comprehensions: Beispiel I

 $1 = (34, 21, 432, 3, 4)$ 

 $[x \text{ for } x \text{ in } 1 \text{ if } x \text{ % } 2 == 0]$ 

(34, 432, 4)

 $\blacktriangleright$  Entspricht genau der Anwendung von filter()

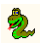

# List Comprehensions: Beispiel II

 $1 = (34, 21, 432, 3, 4)$ 

 $[x % 2 == 0 for x in 1]$ 

(True, False, True, False, True)

 $\blacktriangleright$  Entspricht genau der Anwendung von map()

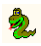

#### Generator-Funktionen: Beispiel I

```
def reverse(seq):
  for index in range(len(seq)-1, -1, -1):
    yield seq[index]
```
for char in reverse('Lotti'): print char,

```
i t t o L
```
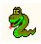

# Generator-Funktionen: Beispiel II

```
def fibonacci():
  a, b = 0, 1
  while True:
   yield a
    a, b = b, a+biterator = iter(fibonacci())
for i in range(0, 13):
  print iterator.next()
```
#### 0 1 1 2 3 5 8 13 21 34 55 89 144

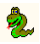

#### Generator-Funktionen

- $\blacktriangleright$  Generatoren sind zustandsbehaftete Funktionen.
- $\triangleright$  Statt return geben sie Ihr Ergebnis mit vield zurück.
- ▶ Wiederholte Aufrufe können unterschiedliche Ergebnisse liefern.
- <sup>I</sup> Generatoren können beliebig viele Elemente zurückgeben.
- ► Im Gegensatz zu List Comprehensions erzeugen sie nicht eine ganze Liste, sondern jedes Element einzeln (weniger Speicherbedarf!).

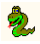

#### Generator-Expressions

Eine Mischung aus List Comprehensions und Generator-Funktionen:

- **Erzeugen ein Element zur Zeit**
- ▶ Haben eine einfache Syntax zur Erzeugung:

(x\*\*2 for x in (2, 6, 12, 32))

[4, 36, 144, 1024]

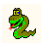

# Simulation von built-in Types

Das Verhalten von Objekten bei Anwendung der Standardsyntax kann angepasst werden:

- ▶ Vergleiche:
	- $\langle \rangle$   $\langle = \rangle$   $=$   $=$   $\vert = \rangle$
- $\blacktriangleright$  arithmetische Operationen:

 $+ - * / %$  and or ...

- $\blacktriangleright$  Zuriff per Index oder Key: obj[idx] del obj[idx]
- $\blacktriangleright$  Iteration:

for elem in obj

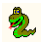

# Vergleiche: Beispiel

```
class Rectangle(object):
 def __init__(self, x, y):self.x = xself.y = ydef area():
   return self.x * self.y
 def __lt__(self, other):
   return self.area() < other.area()
 def __gt__(self, other):
   return self.area() > other.area()
```
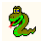

# Vergleiche: Beispiel

```
a = \text{Rectangle}(2, 4)b = \text{Rectangle}(4, 3)print a < b
print a > b
```
True False

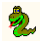

#### Arithmetik: Beispiel

```
class Number(object):
  def __init__(self, value):
    self.value = value
  def __add__(self, other):
    return Number(self.value + other.value)
  def __sub__(self, other):
    return Number(self.value - other.value)
```
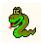

### Arithmetik: Beispiel

```
a = Number(5)
b = Number(7)
c = a + bd = a - bprint type(c)
print c.value
print d.value
```

```
<class '__main__.Number'>
12
-2
```
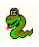

```
class Zenturie(object):
  def __init__(self):
    self. studenten = \{\}def __len__(self):
    return len(self.studenten)
  def __iter__(self):
    for key in self.studenten.iterkeys():
      yield key
```
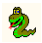

```
def __getitem__(self, key):
  return self.studenten[key]
```

```
def __setitem__(self, key, value):
  self.studenten[key] = value
```
def \_\_delitem\_\_(self, key) del self.studenten[key]

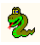

```
myZenturie = Zenturie()
```

```
myZenturie['1862'] = 'Fuerst v. Bismarck'myZenturie['1949'] = 'Konrad Adenauer'
```
for student in myZenturie: print myZenturie[student]

Fuerst v. Bismarck Konrad Adenauer

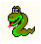

print len(myZenturie)

del MyZenturie['1862']

print len(myZenturie)

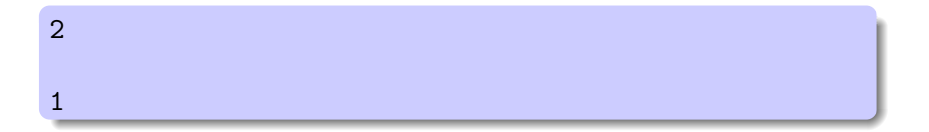

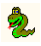

Glade

# Demo

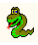

# Zusammenfassung

Python hat Schwächen:

- $\blacktriangleright$  keine Typsicherheit
- $\blacktriangleright$  Performance
- $\blacktriangleright$  keine wirklich privaten Attribute
- $\blacktriangleright$  keine Interfaces

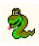

# Zusammenfassung

Python hat Stärken:

- $\blacktriangleright$  Keine Typsicherheit :)
- $\blacktriangleright$  Schnell zu erlernen
- $\blacktriangleright$  Hohe Produktivität
- $\blacktriangleright$  Sehr gute Lesbarkeit
- $\blacktriangleright$  Portabilität
- $\blacktriangleright$  Dynamik
- **Offene Entwicklung, freie Dokumentation**
- $\blacktriangleright$  Kostenfrei

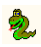

# Wofür kann ich Python nicht benutzen?

- ▶ Anwendungen, bei denen Performance entscheidend ist
- **Anwendungen auf Embedded Devices**
- $\blacktriangleright$  Hardwarenahe Programmierung

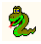

# Wofür kann ich Python benutzen?

- $\blacktriangleright$  Ersatz für Shellskripte
- $\blacktriangleright$  CGI-Programme
- ▶ Portable Anwendungen
- $\blacktriangleright$  Rapid Prototyping
- ▶ Anwendungen zwischen 10 und 10.000.000 Zeilen

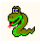

#### Anlaufstellen

- $\triangleright$  [docs.python.org](http://docs.python.org) offizielle Dokumentation, inkl. Tutorial, Sprachbeschreibung und Moduldokumentation
- ▶ [DiveIntoPython.org](http://diveintopython.org) sehr gutes Buch für Python- Einsteiger mit Programmiererfahrung (auch gedruckt erhältlich)
- $\triangleright$  [CafePy.com](http:// cafepy.com) enthält einige gute Artikel über Python-Internas

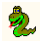